## SAP ABAP table UACRENV {Costing Run: Environment}

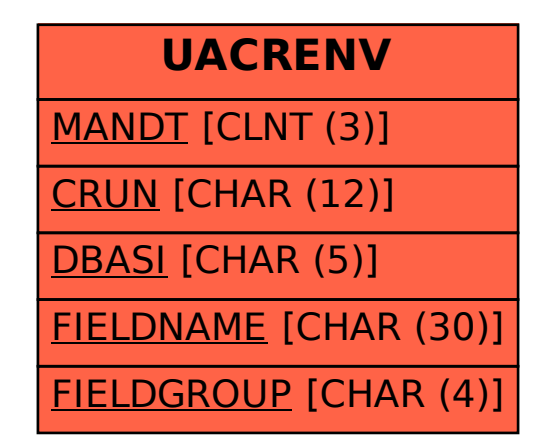